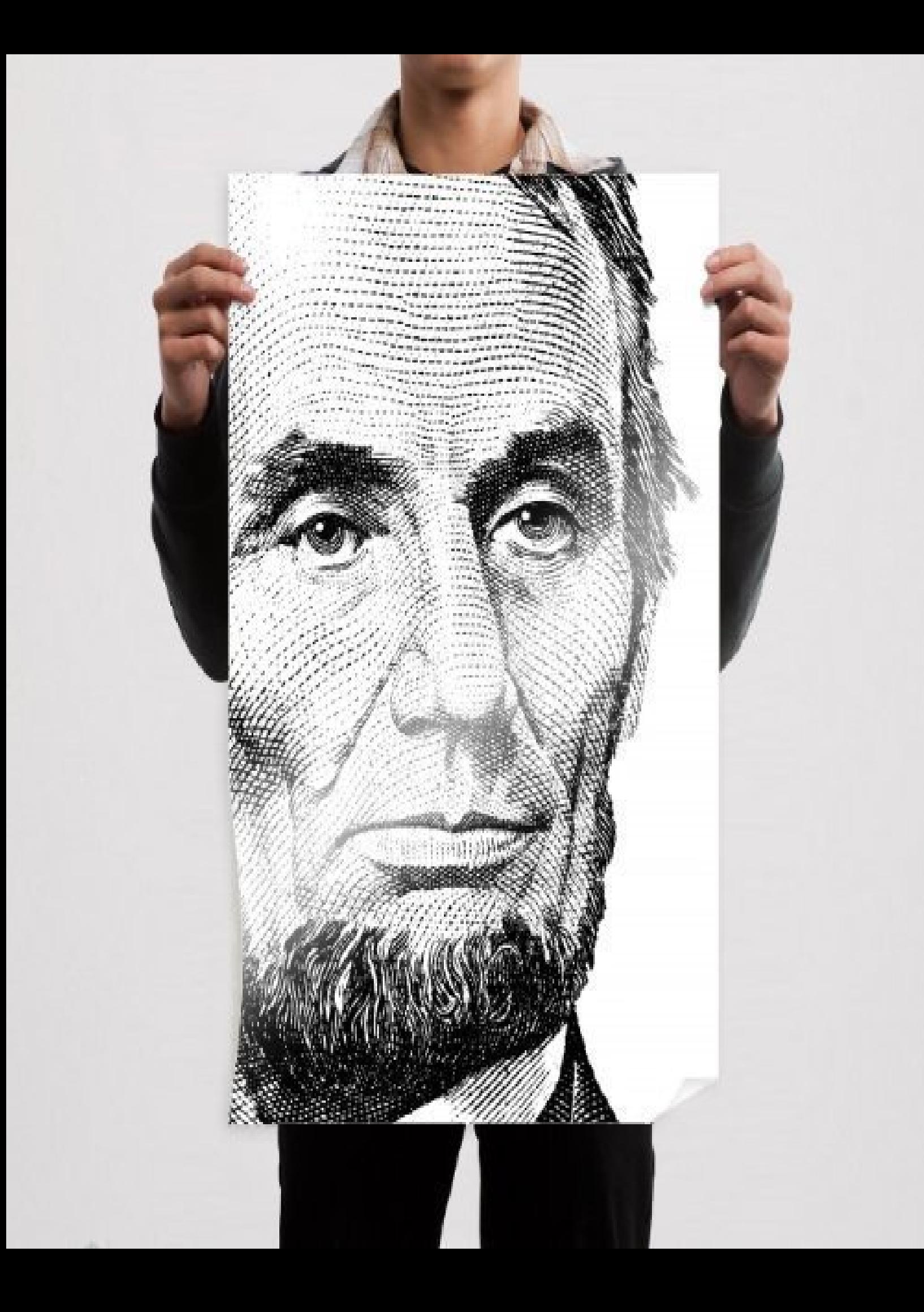

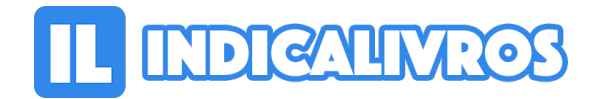

## Resumo de Autodesk Inventor 2010. Prototipagem Digital. Versões Suite E Profissional

Este livro foi elaborado para ensinar os comandos e recursos do software com explicações e exemplos passo a passo. Destaca as principais ferramentas caixas de diálogo campos e menus de opções além de dicas para realizar projetos.

Aborda recursos avançados como kodelagem em superfícies técnicas Skeleton tecnologia adaptativa simulação de movimentos mecânicos e gravação de vídeos análise de interferência criação de catálogos de peças com a planilha de Excel biblioteca de componentes normalizados cabeamento tubulações e as ferramentas Design Accelerator e Dunamic Simulation.

[Acesse aqui a versão completa deste livro](https://www.indicalivros.com/livros/autodesk-inventor-2010-prototipagem-digital-versoes-suite-e-profissional-michele-david-da-cruz/acessar)